## **Passo a passo para cadastro na base "Target GEDWeb" - Normas técnicas brasileiras e internacionais (ABNT, ISO e outras)**

Acesse:<https://www.gedweb.com.br/ufes>

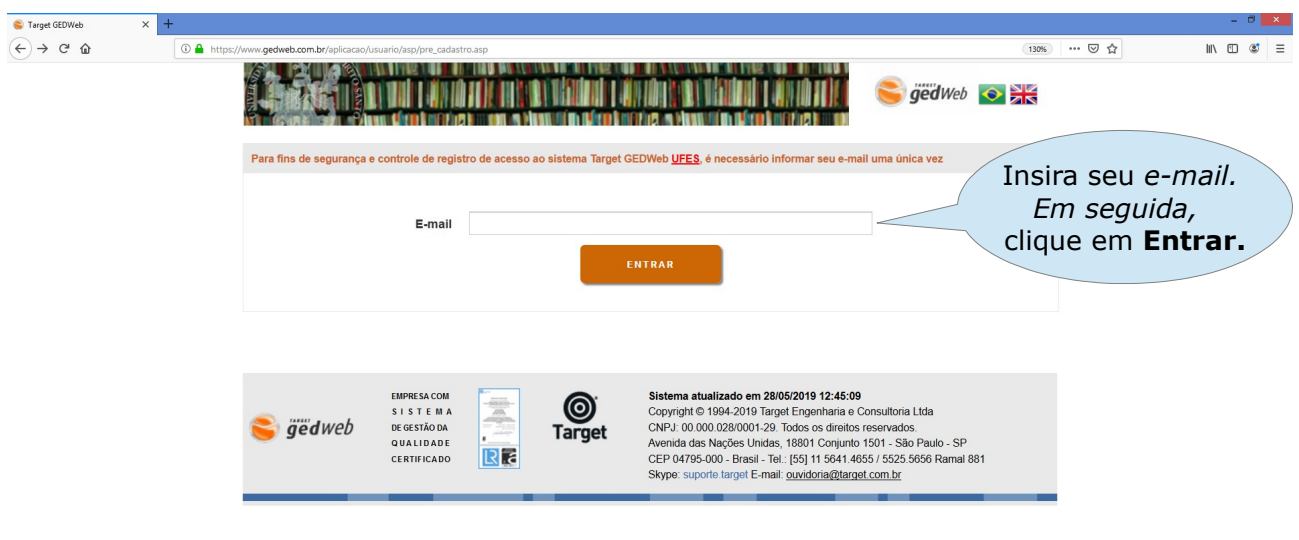

## Hemapia C

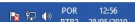

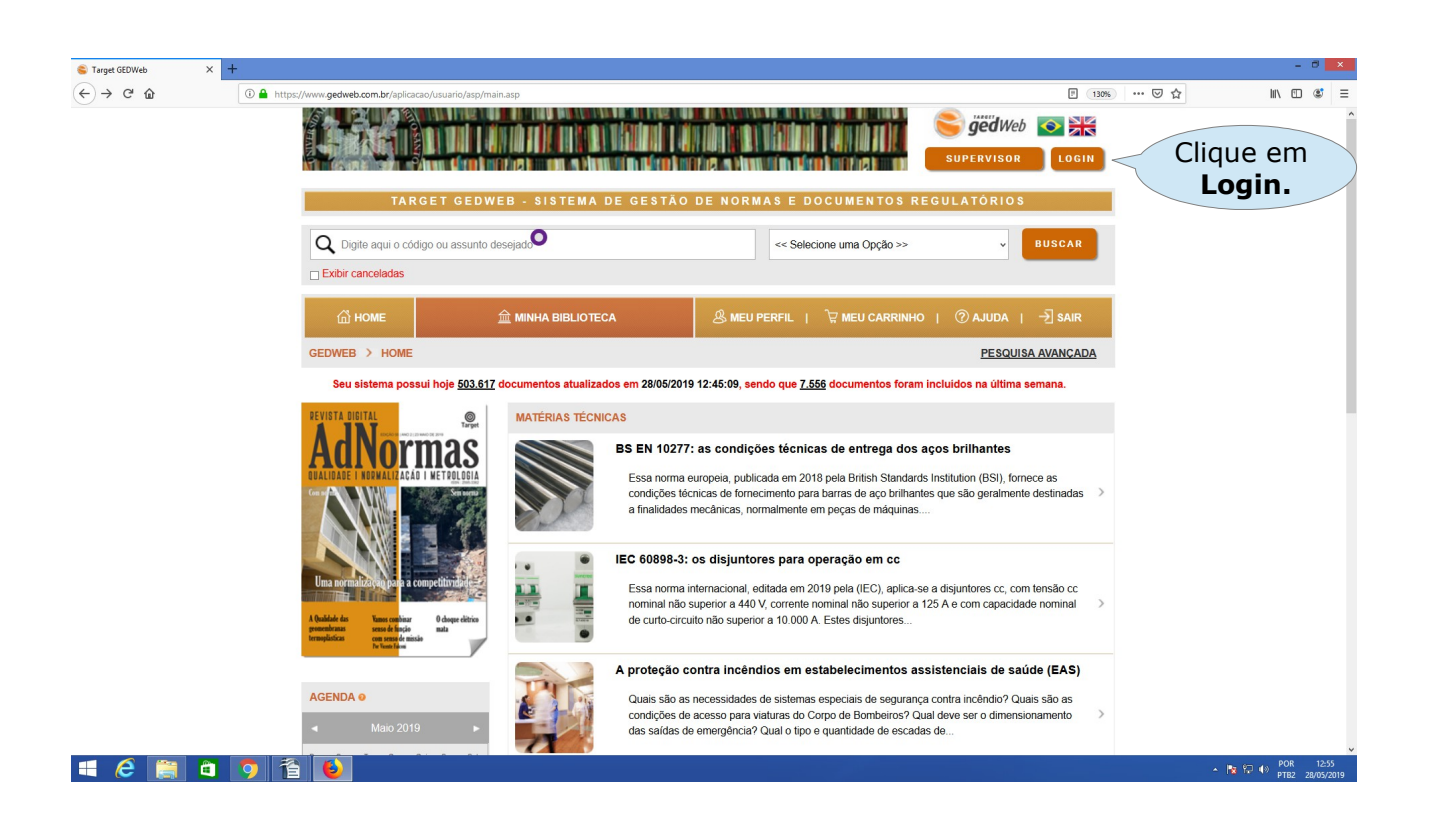

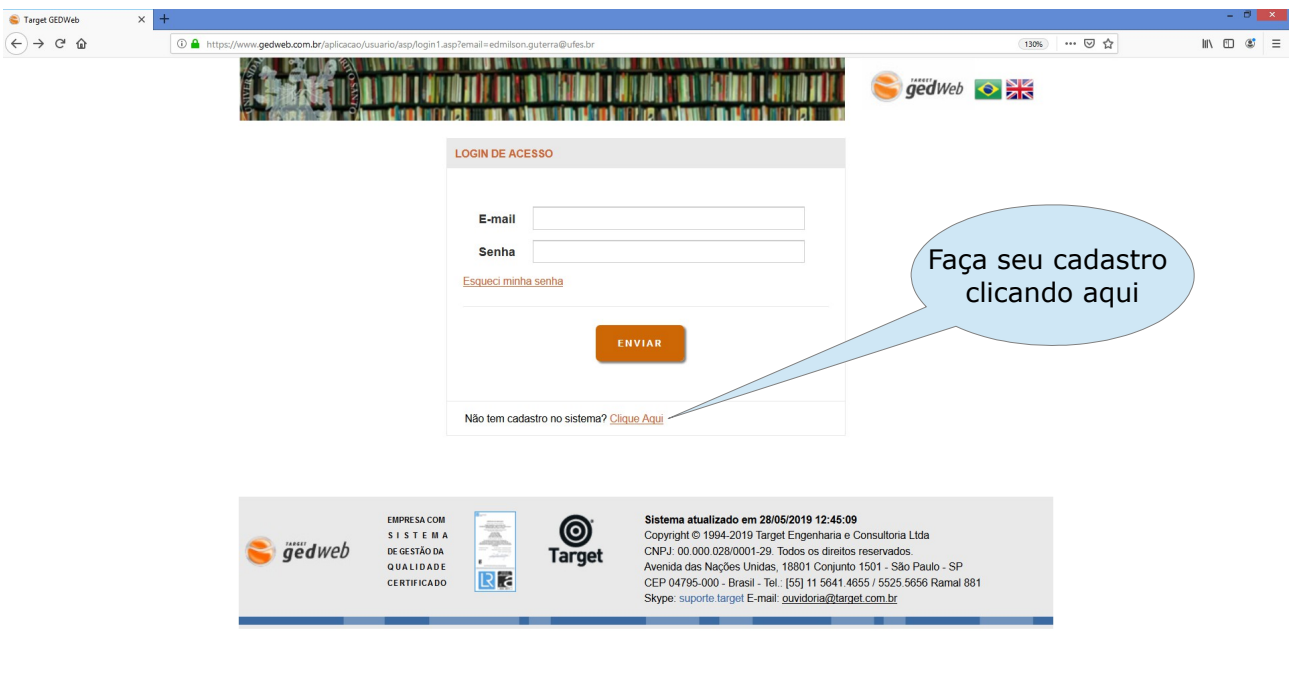

A Px 17 49 POR 12:54

**H**erap<sub>i</sub>e

Target GEDWeb  $\times$  +  $\widehat{(\Leftarrow)} \rightarrow \begin{array}{cc} \mathbb{C} & \mathbb{O} \end{array}$  $04H$  $\begin{array}{|c|c|c|c|c|}\hline \rule{0mm}{1.2mm} & \rule{0mm}{2.2mm} & \rule{0mm}{2.2$  $\overline{m}$   $\overline{m}$   $\overline{a}$   $\overline{=}$ <u> Laivan adelante de la Carlinal d'Alvandel de la Vilagia d</u> gedweb o **TAMAN THE** SUPERVISOR LOGIN « VOLTAR CADASTRO DE USUÁRIO Preencha todos os campos do formulário, CNPJ / Empresa 32.479.123/0001-43 UNIVERSIDADE FEDERAL DO Ev em seguida, Nome Completo clique em enviar. E-Mail Campo Requerido Departamento/Sigla Centro de Custo Após o envio, aguarde a Telefone aprovação do cadastro Celular para liberação de senha de acesso. $\boxed{\cdot 10PO}$ HOME **MINHA BIBLIOTECA MEU PERFIL MEU CARRINHO AJUDA SAIR** Sistema atualizado em 28/05/2019 12:45:09<br>Vigência da assinatura: 08/04/2020<br>Copyright © 1994-2019 Target Engenharia e Consultoria Ltda<br>CNPJ: 00.000.028/0001-29. Todos os direitos reservados. **EMPRESA COM**  $\bigcirc$ <br>Target EMPRESACOM<br>SISTEMA<br>DE GESTÃO DA<br>QUALIDA DE  $\begin{array}{c} -\overline{m\overline{m}\overline{n}}\\ \overline{m}\overline{n} \\\overline{m} \\\overline{m} \\\overline$ gëdweb **HERBOBB**  $\mathbb{R}$   $\mathbb{R}$   $\oplus$   $\oplus$   $\mathbb{R}$   $\mathbb{R}$   $\$